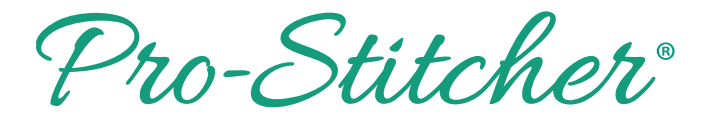

*Finding Your Pro-Stitcher Version Number*

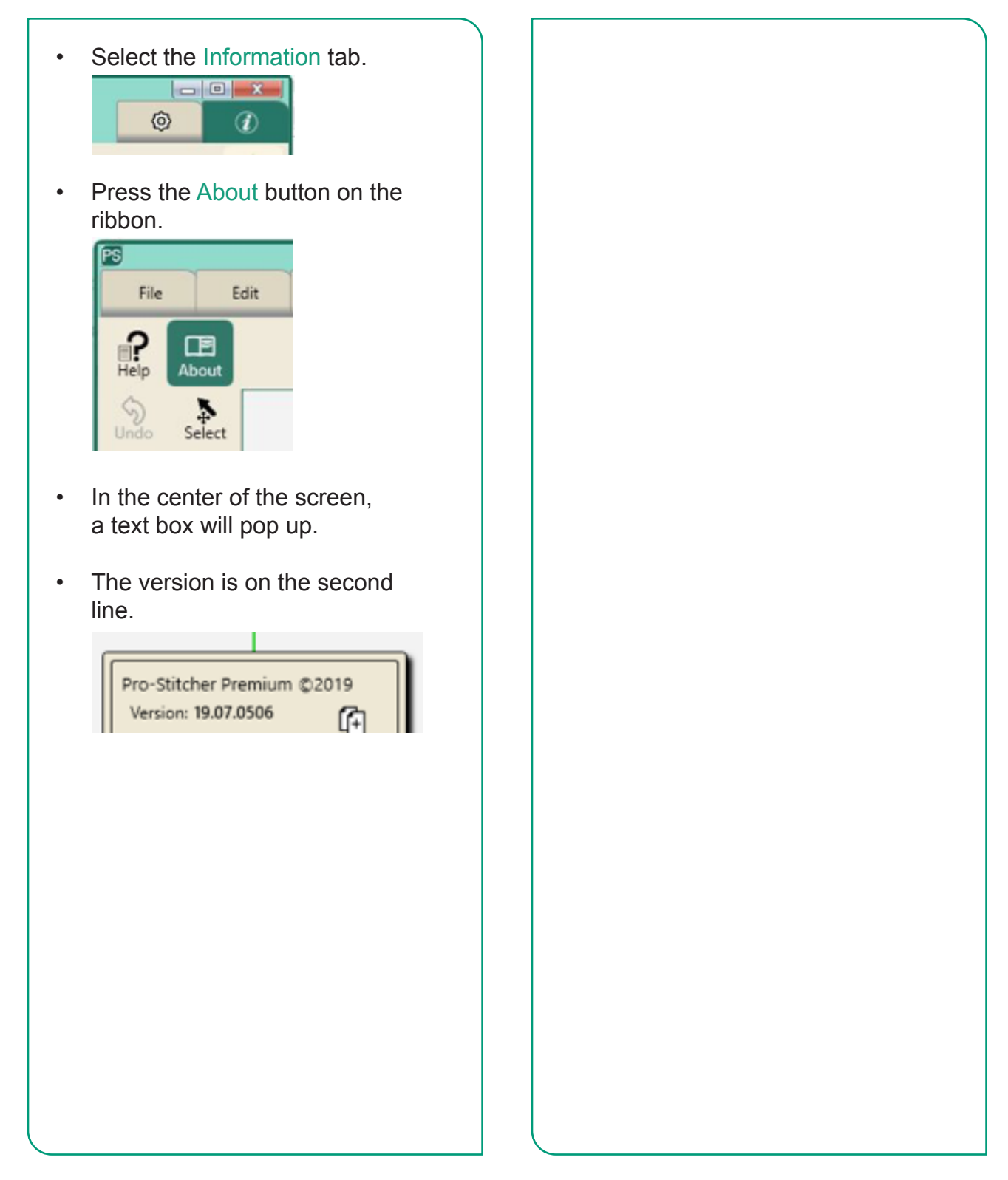